# Programación con Multitareas

### Junio/2012

Ing. Laura Sandoval Montaño, Andrés Mondragón Contreras PAPIME 104911

# Programación con Multitareas

- Fundamentos de procesamiento con multitareas
- Programación de multitareas utilizando hilos Posix
- **Programación de multitareas utilizando un compilador de C paralelo**

Ing. Laura Sandoval Montaño, Andrés Mondragón Contreras

• Intel Cilk++ SDK

 Conjunto de herramientas, bibliotecas, documentación y ejemplos. Se tiene tanto para el sistema operativo Windows (32-bit) como para Linux (32 y 64-bit)

Soporte: http://whatif.intel.com

Ing. Laura Sandoval Montaño, Andrés Mondragón Contreras

• Lenguaje Cilk++

Es una extensión del lenguaje C++ para simplificar el desarrollo de aplicaciones que aprovechen de manera eficiente un ambiente de varios procesadores.

Por lo regular, emplea el algoritmo divide y conquista, el cual resuelve los problemas partiéndolos en subproblemas (tareas) que pueden ser resueltos independientemente, para después integrar los resultados.

Ing. Laura Sandoval Montaño, Andrés Mondragón Contreras

#### Divide y Conquista

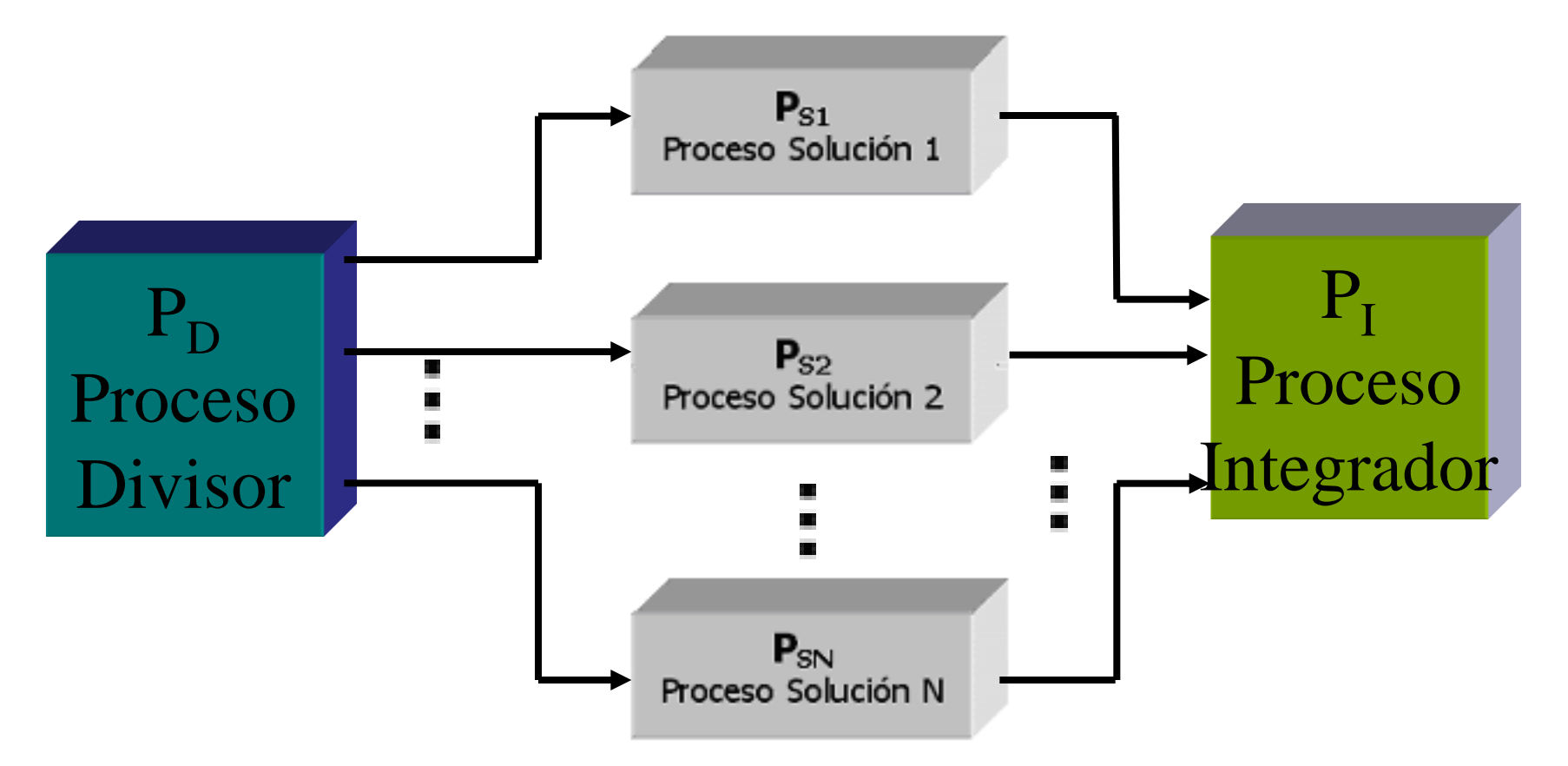

Ing. Laura Sandoval Montaño, Andrés Mondragón Contreras

• **Lenguaje Cilk++**

Las tareas pueden ser implementadas en funciones separadas o bien por iteraciones en un ciclo.

Cilk++ cuenta con palabras reservadas para identificar las funciones o las iteraciones de un ciclo que puedan ser ejecutadas en paralelo.

Ing. Laura Sandoval Montaño, Andrés Mondragón Contreras

• **Lenguaje Cilk++**

El Intel *Cilk++ runtime system* planifica dichas tareas para ejecutarlas de manera eficiente sobre varias unidades de procesamiento.

Un *trabajo* es un hilo del sistema operativo que el planificador de Cilk++ emplea para ejecutar una tarea definida en un programa escrito en Cilk++

Ing. Laura Sandoval Montaño, Andrés Mondragón Contreras

• **Lenguaje Cilk++**

Para identificar las tareas que se pueden ejecutar en paralelo, Cilk++ utiliza las siguientes palabras clave:

**cilk\_spawn** llama a una función (hija) que puede ser ejecutada en paralelo con el que la llama (padre).

**cilk\_sync** espera a que todas las funciones hijas se completen antes de que el padre prosiga.

**cilk\_for** identifica un ciclo for cuyas iteraciones (todas) se pueden hacer en paralelo.

Ing. Laura Sandoval Montaño, Andrés Mondragón Contreras

### **Lenguaje Cilk++ en Windows**

- Requerimientos
	- Microsoft Visual Studio\* 2005 y 2008
	- Asegurarse que el ambiente de Visual Studio esté correctamente establecido para cilk++, corriendo el archivo script vcvarsall.bat ubicado en ProgramFiles\Visual Studio 8\VC (para Visual Studio\* 2005) o en ProgramFiles\Visual Studio 9.0\VC para Visual Studio\* 2008.

Ing. Laura Sandoval Montaño, Andrés Mondragón Contreras

#### Ejercicio: Algoritmo de ordenamiento Quicksort

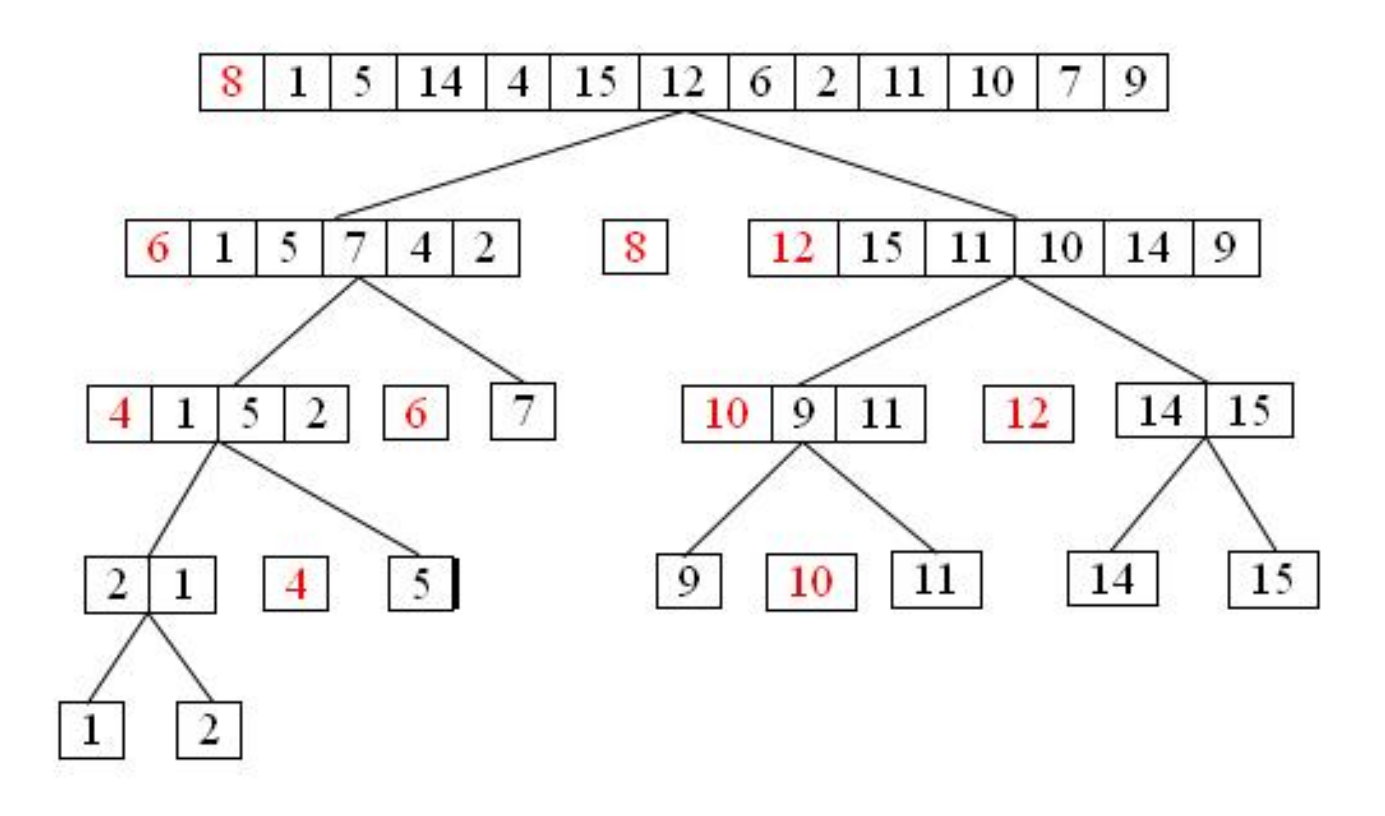

#### Juntando los elementos, el arregio quedaría ordenado

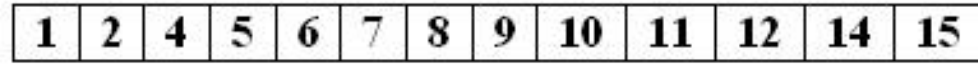

Ing. Laura Sandoval Montaño, Andrés Mondragón Contreras

### • **Ejercicio: qsort**

Desde Visual Studio compilar qsort.cilk o desde la línea de comandos: >cilkpp qsort.cilk

En la línea de comandos, ejecutar el programa: >qsort

Ejecutar nuevamente el programa indicándole al sistema operativo el número de trabajos que ocupará:

>qsort –cilk\_set\_worker\_count=2

Ing. Laura Sandoval Montaño, Andrés Mondragón Contreras

• **Carrera de Datos**

Ocurre cuando dos o más hilos paralelos, acceden a la misma localidad de memoria y al menos uno realiza una escritura.

El resultado del programa depende de qué hilo "gana la carrera" y accede primero a la memoria.

Ing. Laura Sandoval Montaño, Andrés Mondragón Contreras

```
#include <iostream>
using namespace std;
#include <cilk.h>
#include <cilkview.h>
int a = 2; // variable global, visible para todo trabajo
void Strand1( ) { 
   a = 1;
}
int Strand2( ) { 
    return a;
}
void Strand3( ) { 
  a = 2;
}
int cilk_main( ){ 
   int result; 
   cilk_spawn Strand1( ); 
  result = cilk_spawn Strand2();
   cilk_spawn Strand3( ); 
   cilk_sync; 
  cout << "a = " << a << ", result = " << result;
   return 0;
} 
                     Ejemplo de carrera de datos
```
#### • **Carrera de Datos**

Cilk++ cuenta con un detector de carrera de datos *cilkscreen,* el cual verifica si el código cuenta con este tipo de problema.

Ejercicio:

>cilkscreen qsort 1000 Sorting 1000 integers 0.078 seconds Sort succeeded. No errors found by Cilkscreen

Ing. Laura Sandoval Montaño, Andrés Mondragón Contreras

### • **Medición de desempeño y escalabilidad**

Con *cilkview,* se puede observar tanto el desempeño como la escalabilidad de nuestro programa.

 El desempeño está dado en Speedup el cual se calcula de acuerdo a la siguiente fórmula:

$$
S_p = \frac{T_1}{T_p}
$$

donde:

*p* es el número de procesadores

*T*1 es el tiempo de ejecución del algoritmo en forma serial

*Tp* es el tiempo de ejecución del del algoritmo paralelo con *p* procesadores

Ing. Laura Sandoval Montaño, Andrés Mondragón Contreras

• **Medición de desempeño y escalabilidad** Para que cilkview muestre sus resultados, en el programa se debe crear un objeto cilk::cilkview

y llamar a los métodos start( ), stop( ) y dump( )

Ejercicio:

>cilkview –trials all 2 -verbose qsort

• **cilk\_spawn**

*var* = cilk\_spawn *func*(*args*); // *func*() regresa un valor cilk\_spawn *func*(*args*); // *func*() regresa void

#### • **cilk\_sync**

Sólo espera a que terminen los hijos de la función que la invoca. Los hijos de otras funciones no son afectadas

cilk\_sync;

Ing. Laura Sandoval Montaño, Andrés Mondragón Contreras

#### • **cilk\_for**

Al reemplazar el ciclo for serial con cilk\_for, permite ejecutar las iteraciones del ciclo de forma paralela.

Ejemplos:

```
cilk_for (int i = begin; i < end; i + = 2)
           f(i);
```
cilk\_for  $(T$ ::iterator i(vec.begin());  $i := vec.end()$ ; ++i) g(i);

Ing. Laura Sandoval Montaño, Andrés Mondragón Contreras

### • **cilk\_for (continuación)**

El compilador Cilk++ convierte el cuerpo del ciclo a una función que es llamada de forma recursiva usando la estrategia de divide y conquista.

De esta forma el planificador Cilk++ proporciona un mucho mejor desempeño.

Ing. Laura Sandoval Montaño, Andrés Mondragón Contreras

**Diagrama que representa la ejecución de un**  *cilk\_for* **de 8 iteraciones**

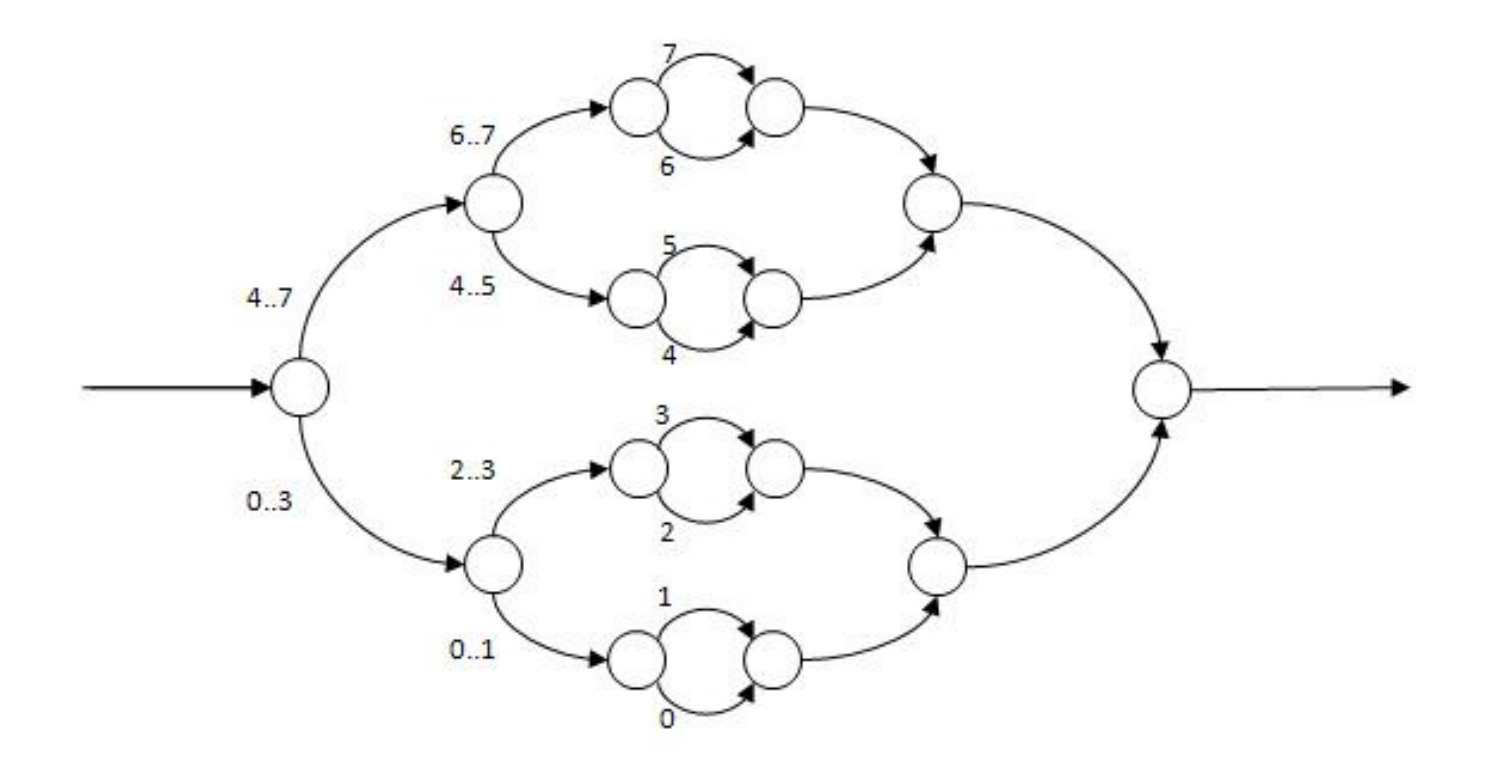

Ing. Laura Sandoval Montaño, Andrés Mondragón Contreras

### • **cilk\_for (continuación)**

 **cilk\_for** divide el ciclo en "pedazos" que contienen una o más iteraciones.

Cada pedazo se ejecuta de forma serial y se considera como un hilo dentro del ciclo.

El máximo número de iteraciones de un "pedazo" se le nombra *tamaño de grano (grain size)*

Ing. Laura Sandoval Montaño, Andrés Mondragón Contreras

### • **cilk\_for (continuación)**

Para indicar el tamaño del grano se emplea el pragma cilk\_grainsize:

#pragma cilk\_grainsize = expresión

Ejemplo:

#pragma cilk\_grainsize = 1 cilk\_for (int i=0; i<IMAX;  $++i$ ) { ...}

# Referencias

### **Bibliografía:**

#### Cilk++ Programer's Guide Intel Cilk++ SDK

## **Sitios WEB**

http://whatif.intel.com

Ing. Laura Sandoval Montaño, Andrés Mondragón Contreras